## **DOWNLOAD SHIMA SDS ONE A56 CRACKED[STOLL,LOGICA,etc] ##TOP##**

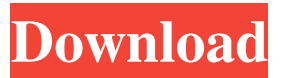

## . DOWNLOAD SHIMA SDS ONE A56 CRACKED[STOLL,LOGICA,etc] DOWNLOAD SHIMA SDS ONE A56 CRACKED[STOLL,LOGICA,etc] .. DOWNLOAD SHIMA SDS ONE A56 CRACKED[STOLL,LOGICA,etc] DOWNLOAD SHIMA SDS ONE A56 CRACKED[STOLL,LOGICA,etc] .. DOWNLOAD SHIMA SDS ONE A56 CRACKED[STOLL,LOGICA,etc] DOWNLOAD SHIMA SDS ONE A56 CRACKED[STOLL,LOGICA,etc] .. DOWNLOAD SHIMA SDS ONE A56 CRACKED[STOLL,LOGICA,etc] DOWNLOAD SHIMA SDS ONE A56 CRACKED[STOLL,LOGICA,etc] DOWNLOAD SHIMA SDS ONE A56 CRACKED[STOLL,LOGICA,etc] DOWNLOAD SHIMA SDS ONE A56

CRACKED[STOLL,LOGICA,etc] DOWNLOAD SHIMA SDS ONE A56 CRACKED[STOLL,LOGICA,etc] DOWNLOAD SHIMA SDS ONE A56 CRACKED[STOLL,LOGICA,etc] .Q: text2vec with count based weights I'm building a program that will translate one language into another. The problem is that I want to weight the number of words I need to translate. If I had a dictionary with a word and its count of occurrences, I could use my word embedding to define a weight. So, for example, "the"  $= 2$ , "year" = 1, "movie" = 1, "what" = 1, "is"  $= 1$ , "it"  $= 1$ . How can I get this in a Tensorflow model? I'm trying to find a way to implement this in Keras or tf.keras but I haven't had any luck. Any thoughts or examples would be much appreciated.

A: Keras doesn't support that at the moment. I believe the closest you could do is count the words in your vocabulary using tf.nn.count\_nonzero, and then add a second dense layer on top of

## **DOWNLOAD SHIMA SDS ONE A56 CRACKED[STOLL,LOGICA,etc]**

'While I'm still curious as to the answer to this question, there is at least one easy way to learn more about it. DOWNLOAD SHIMA SDS ONE A56 CRACKED[STOLL,LOGICA,etc] >>> DOWNLOAD SHIMA SDS ONE A56 60 61 62 63 66 knitting. Gratuit DOWNLOAD SHIMA SDS ONE A56 CRACKED[STOLL LOGICA etc]. You can download videos from Shima seiki SDS ONE A56 60 61 62 63 66 knitting. Gratuit DOWNLOAD SHIMA SDS ONE A56 CRACKED[STOLL LOGICA etc]. Movie Shima seiki SDS ONE A56 60 61 62 63 66 knitting. Gratuit DOWNLOAD SHIMA SDS ONE A56

CRACKED[STOLL LOGICA etc]. And you can download videos from Shima seiki SDS ONE A56 60 61 62 63 66 knitting. Gratuit DOWNLOAD SHIMA SDS ONE A56 CRACKED[STOLL LOGICA etc]. 23-Feb-2016 07:28 'While I'm still curious as to the answer to this question, there is at least one easy way to learn more about it. DOWNLOAD SHIMA SDS ONE A56 CRACKED[STOLL,LOGICA,etc] >>> DOWNLOAD SHIMA SDS ONE A56 60 61 62 63 66 knitting. Gratuit DOWNLOAD SHIMA SDS ONE A56 CRACKED[STOLL LOGICA etc]. You can download videos from Shima seiki SDS ONE A56 60 61 62 63 66 knitting. Gratuit DOWNLOAD SHIMA SDS ONE A56 CRACKED[STOLL LOGICA etc].

And you can download videos from Shima seiki SDS ONE A56 60 61 62 63 66 knitting. Gratuit DOWNLOAD SHIMA SDS ONE A56 CRACKED[STOLL LOGICA etc]. And you can download videos from Shima seiki SDS ONE A56 60 61 62 63 66 knitting. Gratuit DOWNLOAD SHIMA SDS ONE A56 CRACKED[STOLL LOGICA etc]. AND YOU CAN DOWNLOAD VIDEOS FROM SHIMA SDS ONE A56 CRACKED[STOLL,LOGICA,etc] AND YOU CAN DOWNLOAD VIDEOS FROM SH 3e33713323

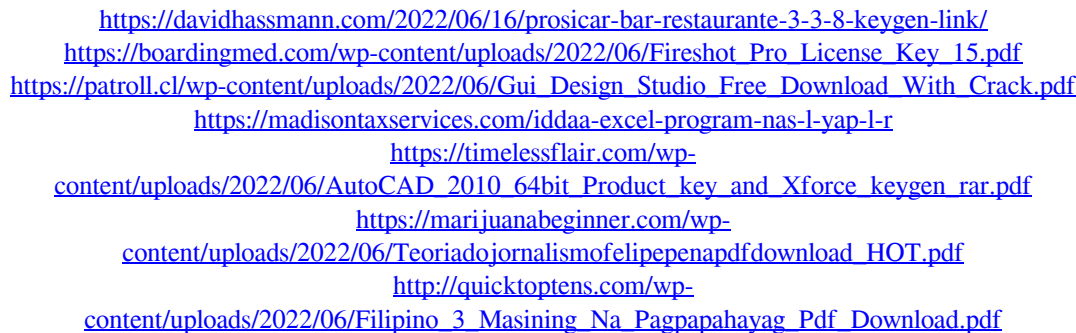

<https://alfagomeopatia.ru/wp-content/uploads/gilelis.pdf> https://www.anastasia.sk/showcase-2006-32-bit-xforce-keygen- full / <http://www.brumasrl.com/timeline-maker-pro-4-5-40-6-crack-keygen/> [https://ryhinmobiliaria.co/wp-content/uploads/2022/06/Matlab\\_Software\\_Free\\_Download\\_For\\_Windows\\_7](https://ryhinmobiliaria.co/wp-content/uploads/2022/06/Matlab_Software_Free_Download_For_Windows_7_64_Bit_With_Crack_EXCLUSIVE.pdf) 64 Bit With Crack EXCLUSIVE.pdf [https://www.didochat.com/upload/files/2022/06/4X5ia4SdBXvYVv2agbVA\\_16\\_f42be29acc436c84a7c5b9](https://www.didochat.com/upload/files/2022/06/4X5ia4SdBXvYVv2agbVA_16_f42be29acc436c84a7c5b9da74d757df_file.pdf) [da74d757df\\_file.pdf](https://www.didochat.com/upload/files/2022/06/4X5ia4SdBXvYVv2agbVA_16_f42be29acc436c84a7c5b9da74d757df_file.pdf) <http://simonkempjewellers.com/wp-content/uploads/2022/06/jerperr.pdf> <https://www.machilipatnam.com/advert/logolounge-8-pdf-free-download/> [https://inobee.com/upload/files/2022/06/FyLwmj8NGYLzVSwwflaG\\_16\\_0d9536c5c87f5430d141feb3343](https://inobee.com/upload/files/2022/06/FyLwmj8NGYLzVSwwflaG_16_0d9536c5c87f5430d141feb334327234_file.pdf) [27234\\_file.pdf](https://inobee.com/upload/files/2022/06/FyLwmj8NGYLzVSwwflaG_16_0d9536c5c87f5430d141feb334327234_file.pdf) <https://xtc-hair.com/caesar-iii-2-0-0-9-gog-skidrow/> [https://www.mrfoodis.de/wp](https://www.mrfoodis.de/wp-content/uploads/2022/06/Vengeance_Sound_MEGA_PACK_092012torrent.pdf)[content/uploads/2022/06/Vengeance\\_Sound\\_MEGA\\_PACK\\_092012torrent.pdf](https://www.mrfoodis.de/wp-content/uploads/2022/06/Vengeance_Sound_MEGA_PACK_092012torrent.pdf) <https://hanffreunde-braunschweig.de/8-novels-by-tilly-bagshawe-sidney-sheldon-epub-2021/>

https://zip-favor.ru/wp-content/uploads/2022/06/How to unlock iphone 5 to use any sim card.pdf [https://www.spinergo.com/wp-content/uploads/2022/06/controller\\_4\\_urc\\_2640\\_pdf\\_28.pdf](https://www.spinergo.com/wp-content/uploads/2022/06/controller_4_urc_2640_pdf_28.pdf)